# Package 'namedropR'

August 28, 2022

Type Package

Title Create Visual Citations for Presentations and Posters

Version 2.4.1

Description Provides 'visual citations' containing the metadata of a scientific paper and a 'QR' code. A 'visual citation' is a banner containing title, authors, journal and year of a publication. This package can create such banners based on 'BibTeX' and 'BibLaTeX' references or call the reference metadata from 'Crossref'-API. The banners include a QR code pointing to the 'DOI'. The resulting HTML object or PNG image can be included in a presentation to point the audience to good resources for further reading. Styling is possible via predefined designs or via custom 'CSS'. This package is not intended as replacement for proper reference manager packages, but a tool to enrich scientific presentation slides and conference posters.

License MIT + file LICENSE

URL <https://github.com/nucleic-acid/namedropR>

BugReports <https://github.com/nucleic-acid/namedropR/issues>

Imports bib2df, dplyr, htmltools, lubridate, qrcode (>= 0.1.4), R.utils, readr, stringr, webshot

**Suggests** knitr, rcrossref, rmarkdown, test that  $(>= 3.0.0)$ , with r

VignetteBuilder knitr

Config/testthat/edition 3

Encoding UTF-8

RoxygenNote 7.2.1

NeedsCompilation no

Author Christian A. Gebhard [aut, cre]

(<<https://orcid.org/0000-0002-8792-565X>>), Lukas Wallrich [ctb] (<<https://orcid.org/0000-0003-2121-5177>>), Matthew T. Warkentin [ctb] (<<https://orcid.org/0000-0001-8730-3511>>)

Maintainer Christian A. Gebhard <christian.gebhard@posteo.de>

Repository CRAN

Date/Publication 2022-08-28 10:50:02 UTC

## <span id="page-1-0"></span>R topics documented:

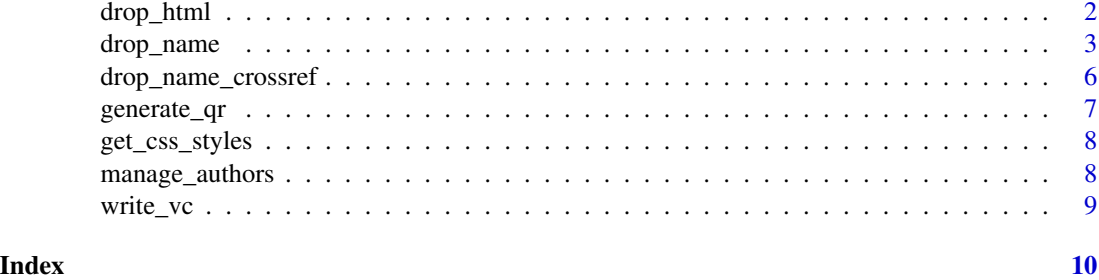

drop\_html *drop\_html*

#### Description

Accepts bibliographic information and returns a htmltools tagList for printing/display.

#### Usage

```
drop_html(
 work_item,
  include_qr,
 qr\_size = 250,
 qr_color = "#000000",
 qr_hyperlink = FALSE,
  vc_width = 600,output_dir,
  style,
 use_xaringan = FALSE,
 style_args = list()
\mathcal{L}
```
#### Arguments

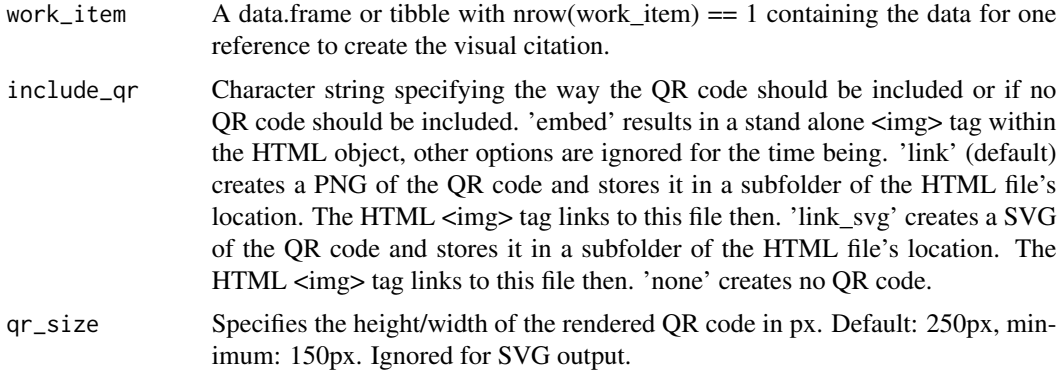

#### <span id="page-2-0"></span>drop\_name 3

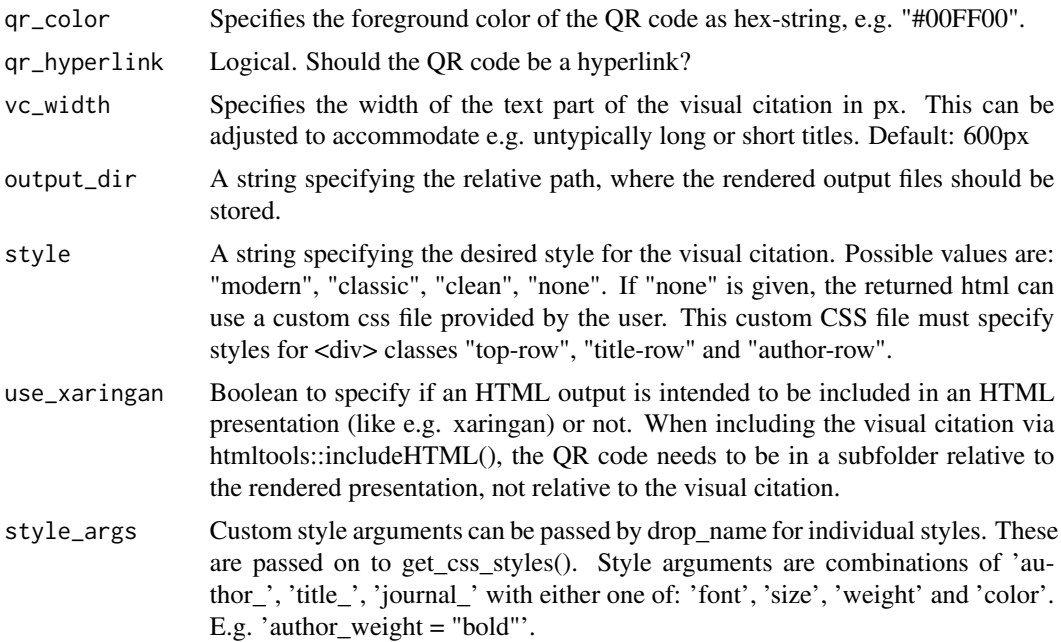

#### Value

A htmltools taglist containing the visual citation as HTML representation including style.

<span id="page-2-1"></span>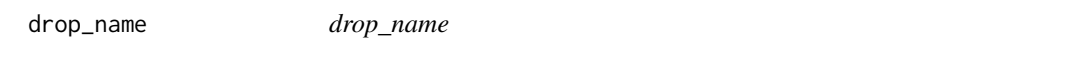

#### Description

Extracts metadata from a .bib file and exports the visual citation in the specified format.

#### Usage

```
drop_name(
 bib,
 cite_key,
 output_dir = "visual_citations",
 export_as = "html",max_authors = 3,
  include_qr = "link",
  qr_size = 250,
 qr_color = "#000000",
 qr_hyperlink = FALSE,
  vc\_width = 600,style = "modern",
 path_absolute = FALSE,
```

```
use_xaringan = FALSE,
  clean_strings = TRUE,
  ...
\lambda
```
### Arguments

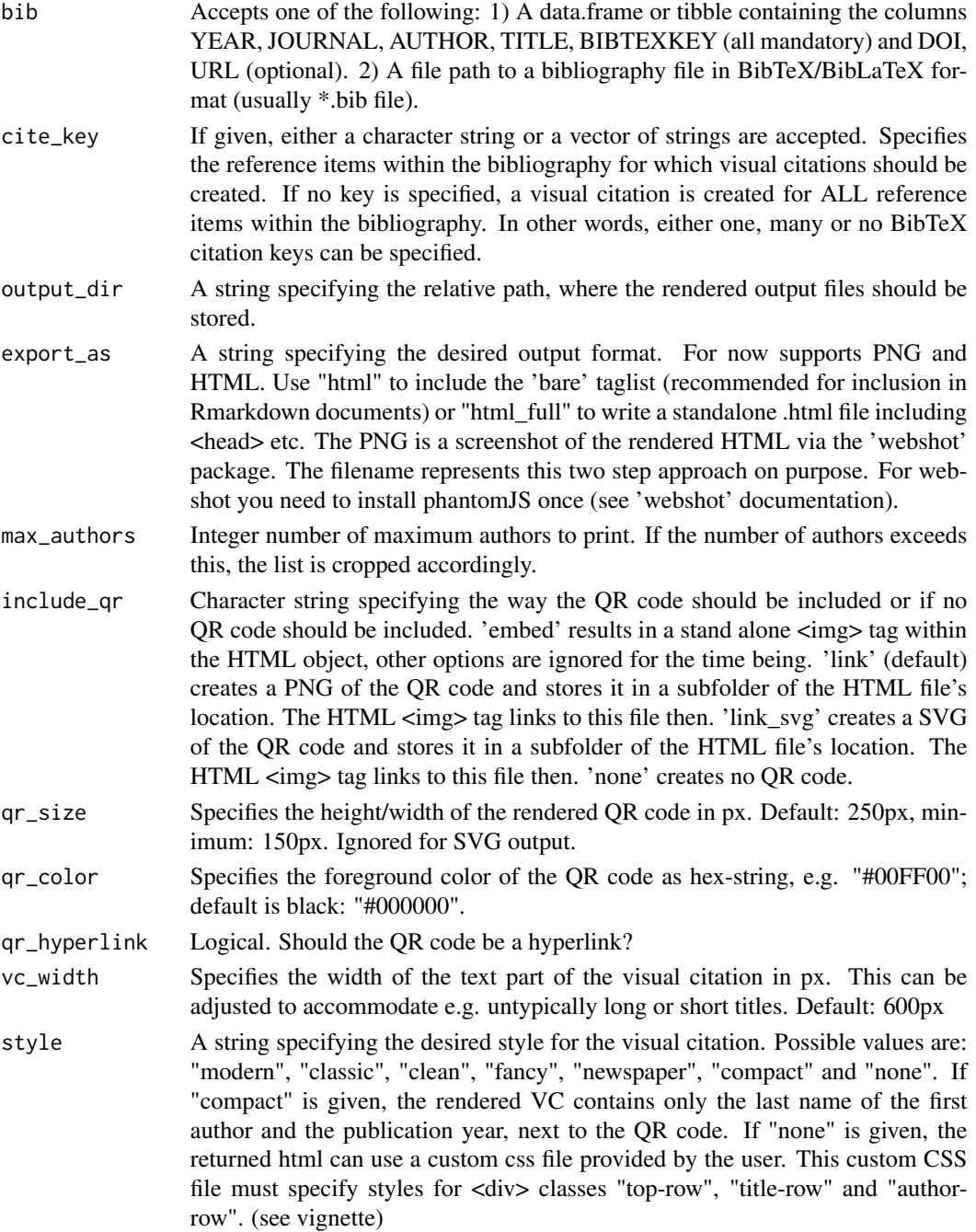

#### drop\_name 5

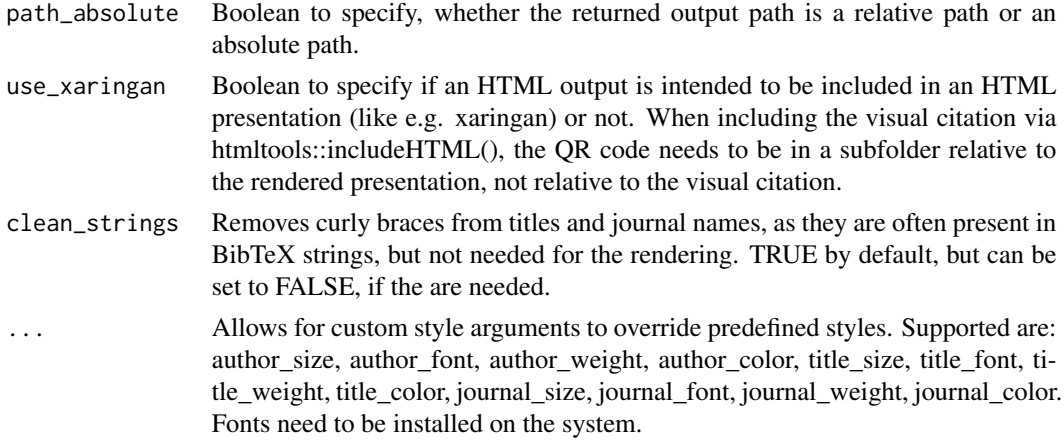

#### Value

A character string with the file path to the created visual citation in the specified output format.

#### Examples

```
# create sample data
## Not run:
bib_tbl <- dplyr::tribble(
  ~TITLE, ~AUTHOR, ~JOURNAL, ~BIBTEXKEY, ~YEAR,
  "Some title", c("Alice", "Bob", "Charlie"),
  "Journal of Unnecessary R Packages",
  "Alice2022", "2022"
)
# create visual citation
drop_name(
  bib = bib_tbl,cite_key = "Alice2022",
  export_as = "png",
  max_authors = 2,
  style = "clean",
  output_dir = "visual_citations",
  author_color = "#FF0000",
  author_weight = "normal",
  author_size = "12pt",
  author_font = "Roboto",
  title_color = "#00FF00",
  title_weight = "bold",
  title_size = "2.5rem",
  title_font = "Playfair Display",
  journal_color = "#0000FF",
  journal_weight = "bold",
  journal_size = "8pt",
  journal_font = "Fira Sans",
  qr\_size = 150,
```

```
qr_color = "#AAAAAA"
\mathcal{L}## End(Not run)
```
drop\_name\_crossref *Create visual citation from Crossref data*

#### Description

Takes one or several dois and extracts information from Crossref, then processes them into visual citations with [drop\\_name](#page-2-1). Requires rcrossref > v1.1, see README for further details.

#### Usage

```
drop_name_crossref(dois, ...)
```
#### Arguments

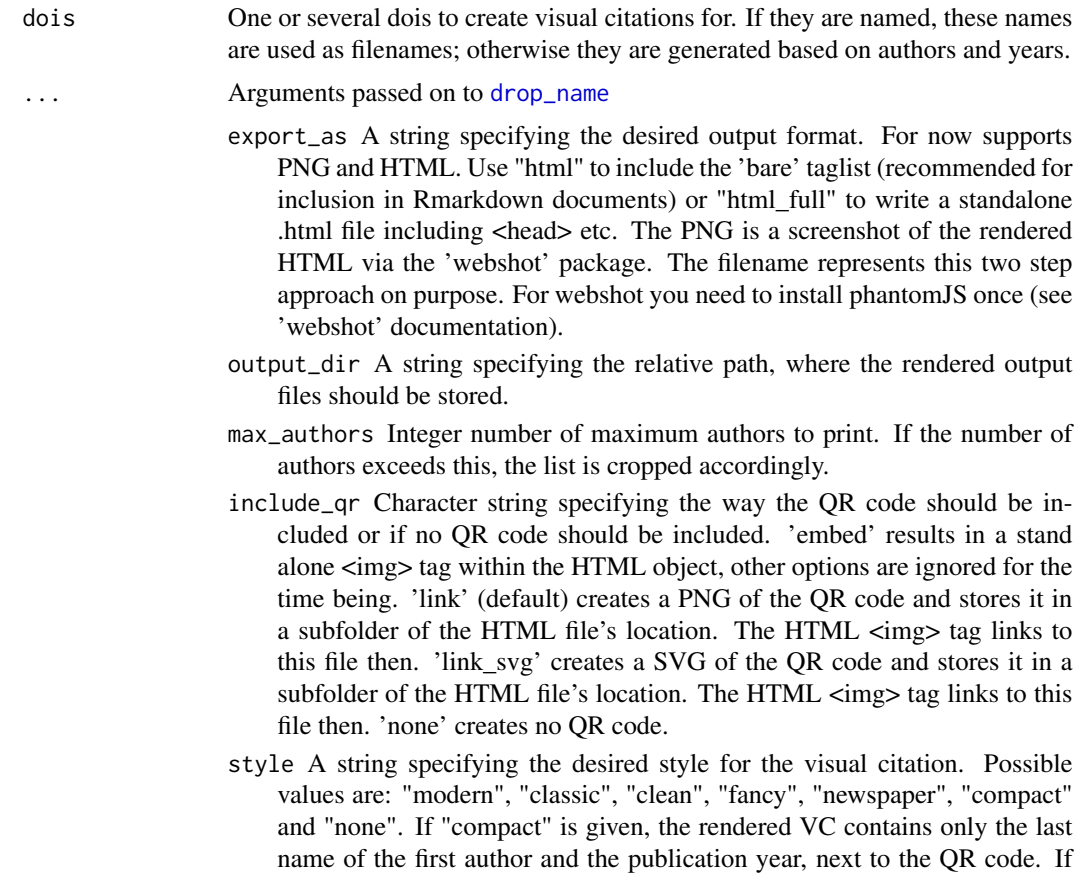

<span id="page-5-0"></span>

<span id="page-6-0"></span>"none" is given, the returned html can use a custom css file provided by the user. This custom CSS file must specify styles for <div> classes "top-row", "title-row" and "author-row". (see vignette)

- path\_absolute Boolean to specify, whether the returned output path is a relative path or an absolute path.
- use\_xaringan Boolean to specify if an HTML output is intended to be included in an HTML presentation (like e.g. xaringan) or not. When including the visual citation via htmltools::includeHTML(), the QR code needs to be in a subfolder relative to the rendered presentation, not relative to the visual citation.
- clean\_strings Removes curly braces from titles and journal names, as they are often present in BibTeX strings, but not needed for the rendering. TRUE by default, but can be set to FALSE, if the are needed.
- qr\_size Specifies the height/width of the rendered QR code in px. Default: 250px, minimum: 150px. Ignored for SVG output.
- qr\_color Specifies the foreground color of the QR code as hex-string, e.g. "#00FF00"; default is black: "#000000".
- qr\_hyperlink Logical. Should the QR code be a hyperlink?
- vc\_width Specifies the width of the text part of the visual citation in px. This can be adjusted to accommodate e.g. untypically long or short titles. Default: 600px

#### Value

A character string with the file path to the created visual citation in the specified output format.

#### Examples

```
## Not run:
drop_name_crossref(c(cite1 = "10.1126/science.169.3946.635", cite2 = "10.1111/joms.12670"))
## End(Not run)
```
generate\_qr *generate\_qr*

#### Description

Generates a QR code from a supplied string and return as a plot object. This is a wrapper function around qrcode::qr\_code().

#### Usage

generate\_qr(url)

#### <span id="page-7-0"></span>Arguments

url A string to encode as QR code.

#### Value

The encoded QR code as matrix.

get\_css\_styles *get\_css\_style*

#### Description

Provides inline CSS code for three distinct visual citation styles. If "none" is given, the returned styles are empty strings.

#### Usage

```
get_css_styles(style, custom_style = list())
```
#### Arguments

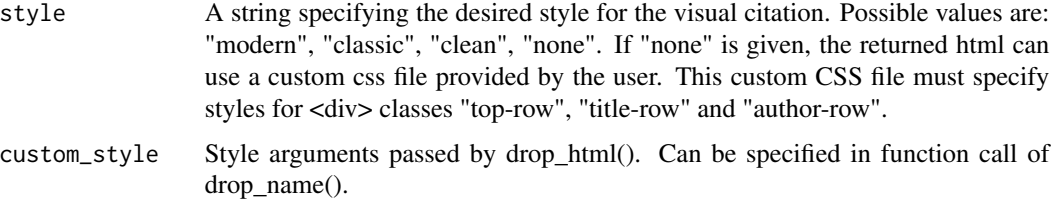

#### Value

A list of inline css styles for each element of the visual citation: top row, title row and author row.

manage\_authors *manage\_authors*

#### Description

Returns a cleaned and cropped string of authors for the visual citation.

#### Usage

```
manage_authors(authors, max_authors, style = "any")
```
#### <span id="page-8-0"></span>write\_vc 9

#### Arguments

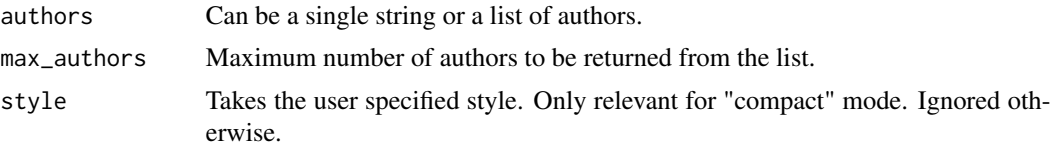

#### Value

A single string with the desired maximum number of authors.

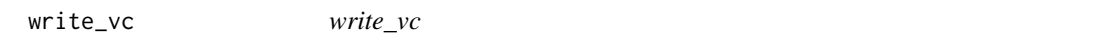

#### Description

Takes the data from drop\_name and writes the actual outputs to the output directory.

#### Usage

write\_vc(work\_item, path\_absolute, output\_dir, export\_as)

#### Arguments

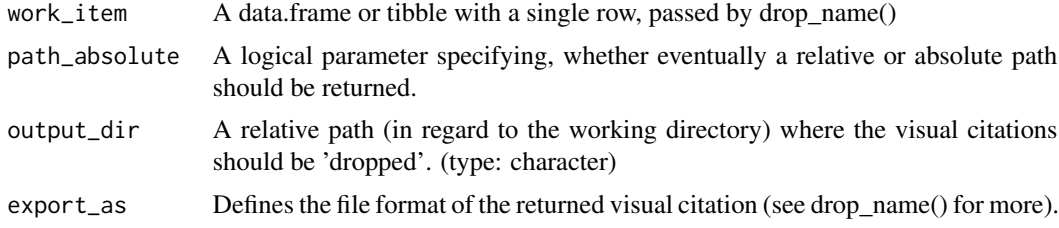

#### Value

The path to the written file as character.

#### Examples

```
## Not run:
# not intended for direct call. Please refer to the documentation
# of drop_name() for further assistance.
```
## End(Not run)

# <span id="page-9-0"></span>Index

drop\_html, [2](#page-1-0) drop\_name, [3,](#page-2-0) *[6](#page-5-0)* drop\_name\_crossref, [6](#page-5-0)

generate\_qr, [7](#page-6-0) get\_css\_styles, [8](#page-7-0)

manage\_authors, [8](#page-7-0)

write\_vc, [9](#page-8-0)